# **Hammer CLI - Feature #4004**

# **Add commands for managing Permissions**

01/13/2014 04:39 PM - Tomáš Strachota

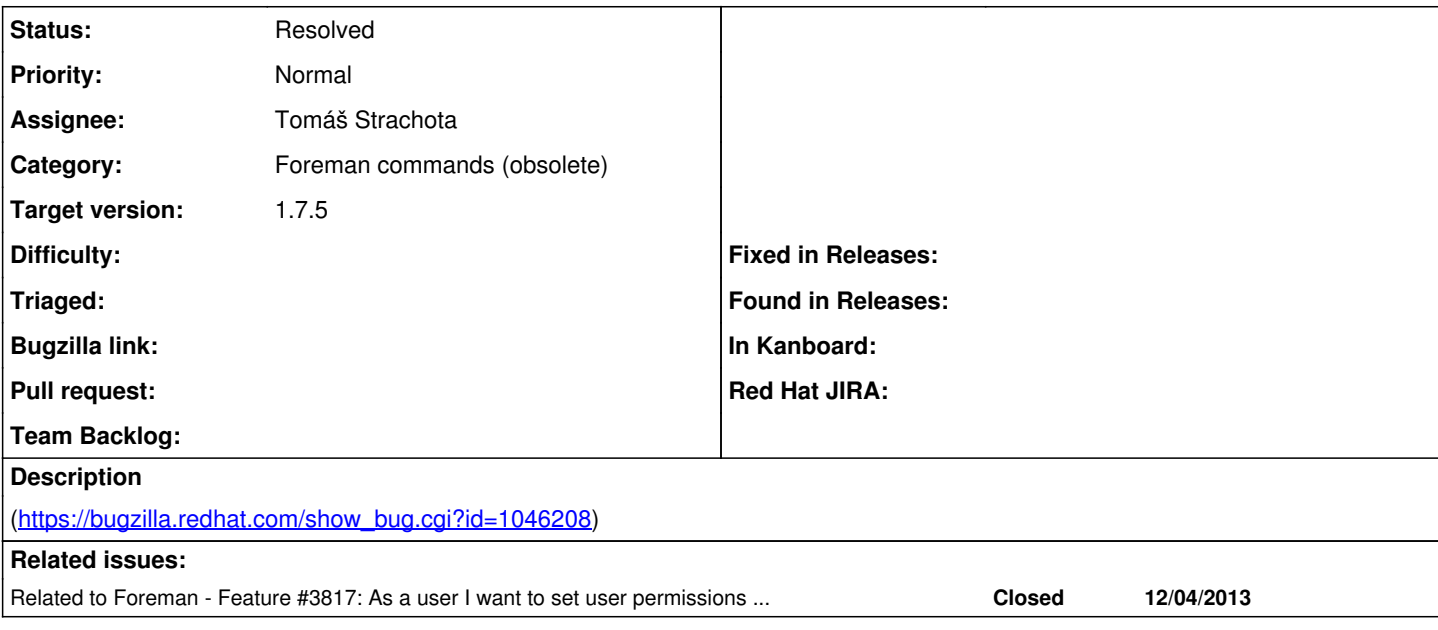

### **History**

# **#1 - 01/13/2014 04:42 PM - Marek Hulán**

*- Related to Feature #3817: As a user I want to set user permissions using API added*

### **#2 - 01/20/2014 12:49 PM - Dominic Cleal**

We don't really manage permissions directly, they're built into Foreman and its plugins, but I suppose this covers managing permissions associated to roles.

## **#3 - 01/20/2014 12:49 PM - Dominic Cleal**

*- Description updated*

# **#4 - 07/04/2014 06:55 AM - Tomáš Strachota**

- *Status changed from New to Ready For Testing*
- *Assignee set to Tomáš Strachota*

# <https://github.com/theforeman/hammer-cli-foreman/pull/135>

# **#5 - 07/10/2014 03:34 AM - Tomáš Strachota**

*- Target version set to 1.8.0*

# **#6 - 07/30/2014 06:48 AM - Anonymous**

*- Target version changed from 1.8.0 to 1.7.5*

### **#7 - 07/30/2014 09:32 AM - Martin Bacovsky**

*- Status changed from Ready For Testing to Resolved*